ИНФОРМАЦИОННАЯ СИСТЕМА УЧЕТА ПРОГРАММНОЙ ЛИТЕРАТУРЫ КИРОВСКОГО АВИАЦИОННОГО ТЕХНИКУМА Студент группы В-42 Бессолов Иван

# Основные функции системы

- 1) Добавление/удаление/изменение данных пользователей
- 2) Добавление/удаление/изменение специальностей, групп, дисциплин
- 3) Добавление/удаление/изменение информации о книгах
- 4) Поиск книг по заданным критериям (специальностям, дисциплинам, темам и т.д.)
- 5) Экспорт информации о книгах в MS Excel для вывода на печать
- 6) Разграничение прав доступа

# Вход в систему

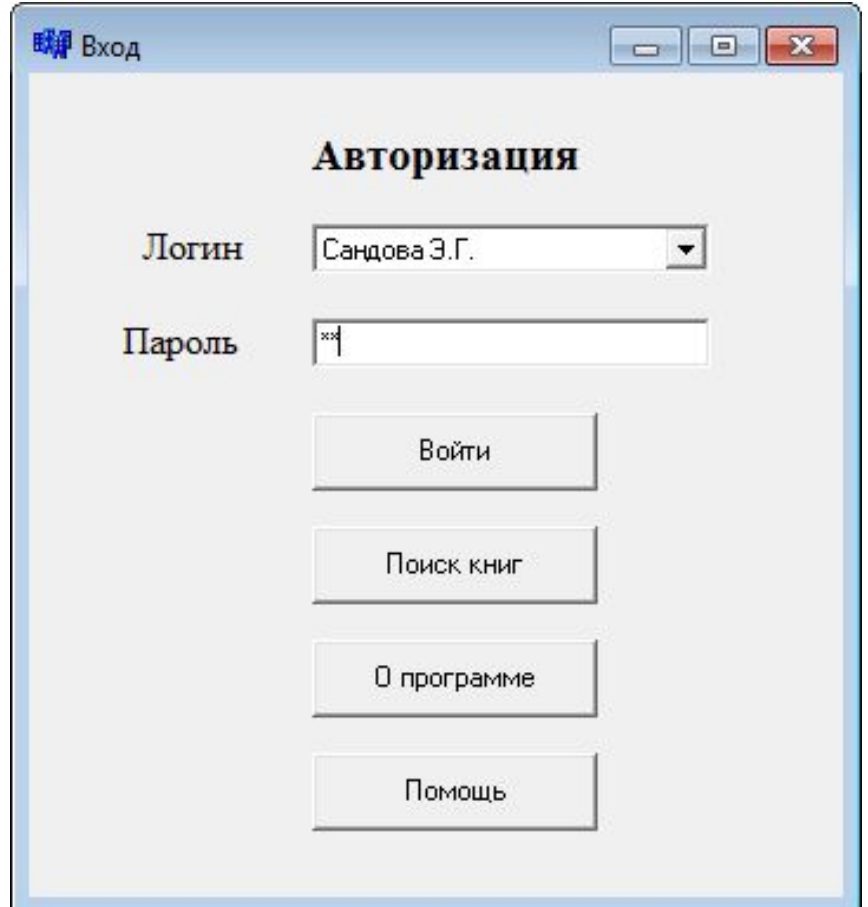

# Окно работы администратора системы

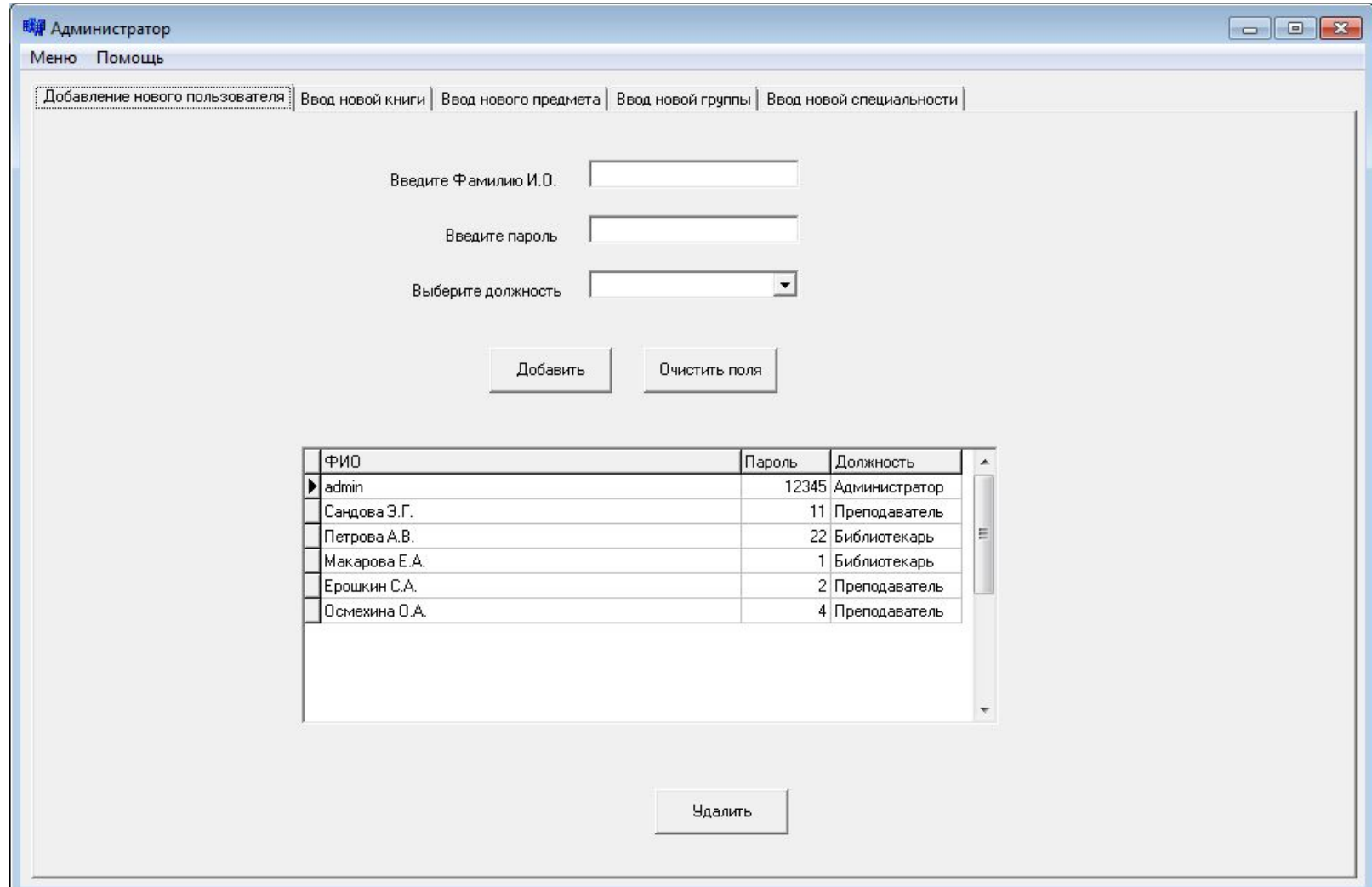

# Окно работы администратора

### системы

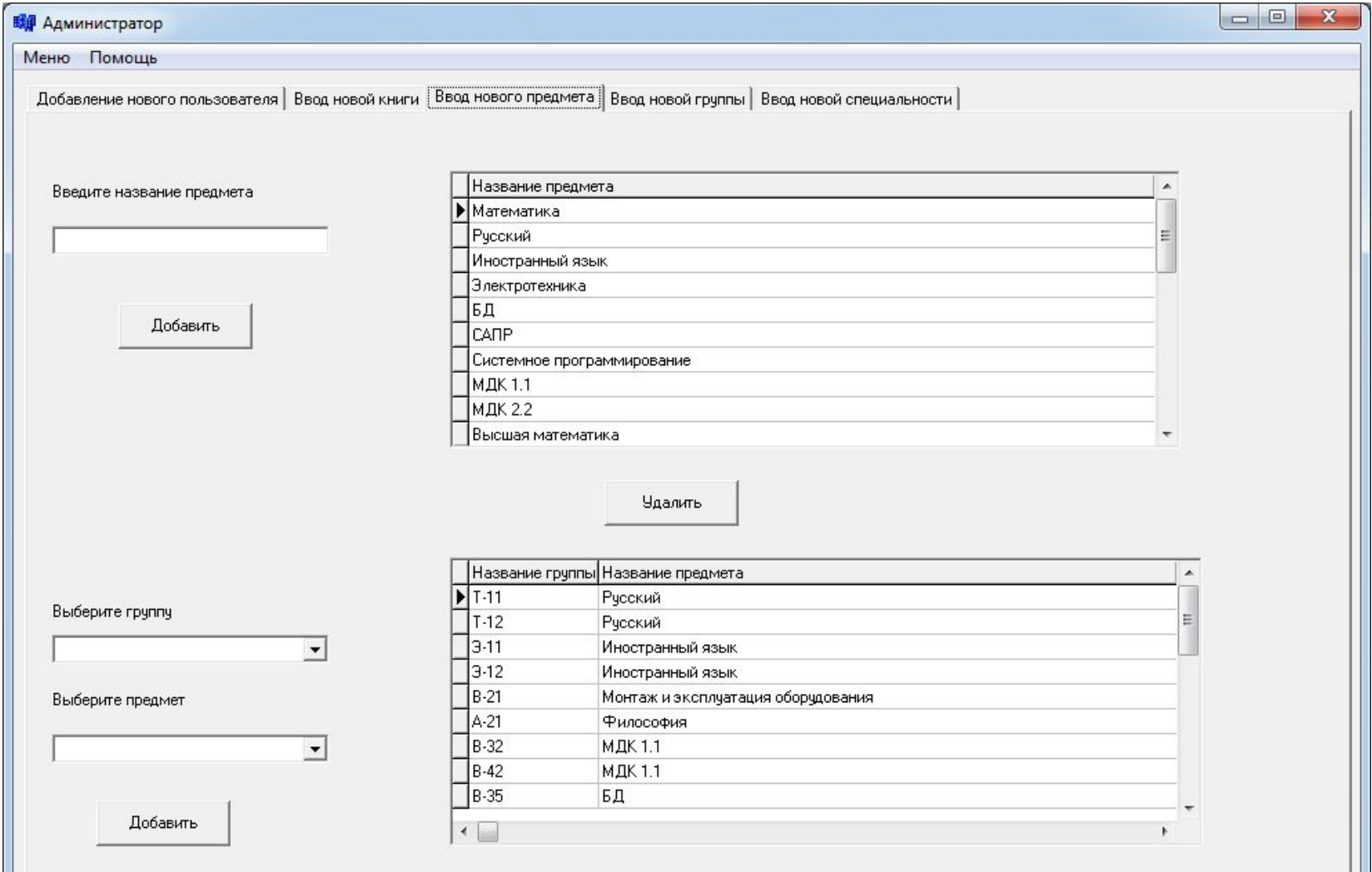

# Окно работника библиотеки

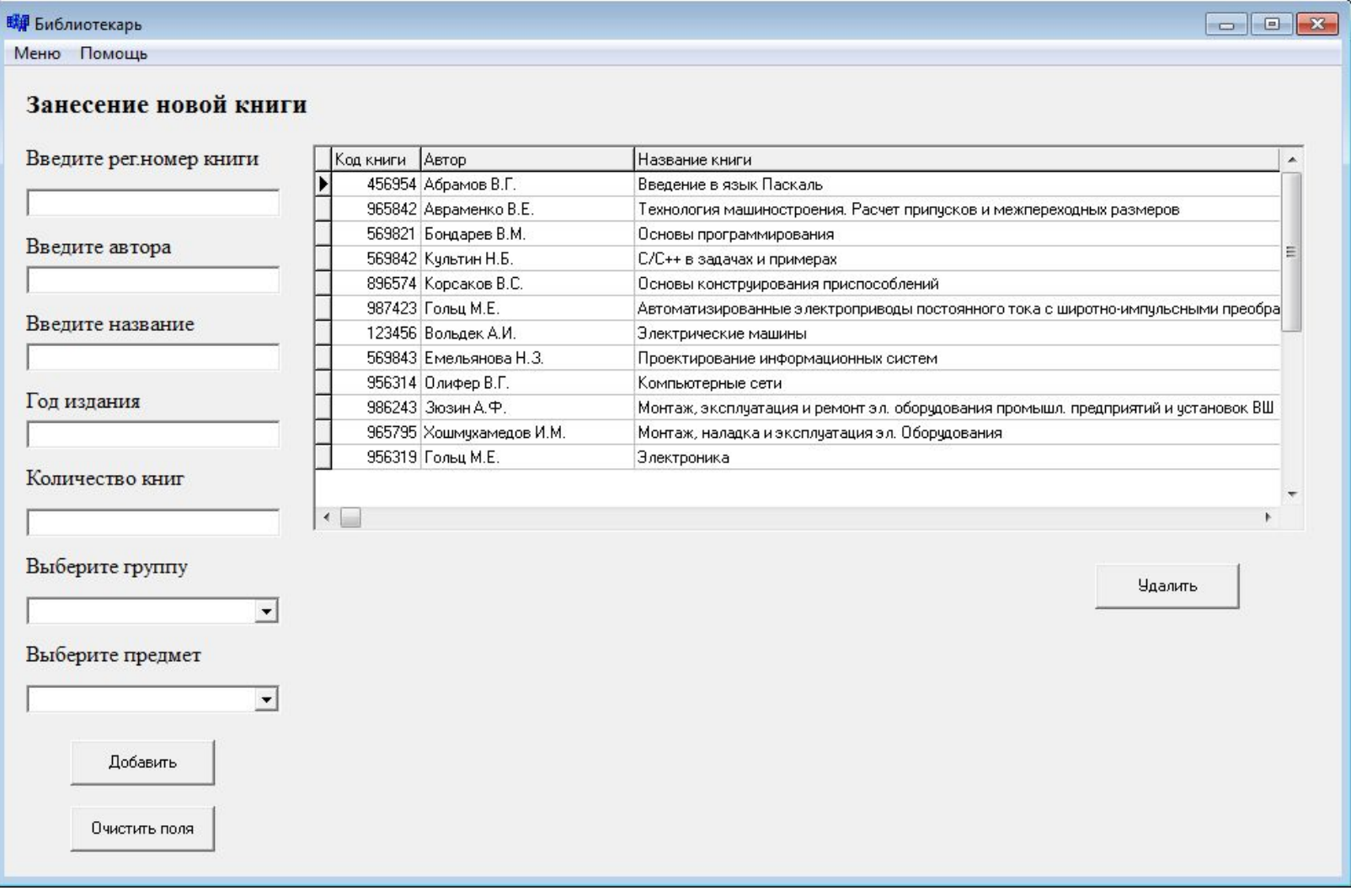

# Окно работы преподавателя

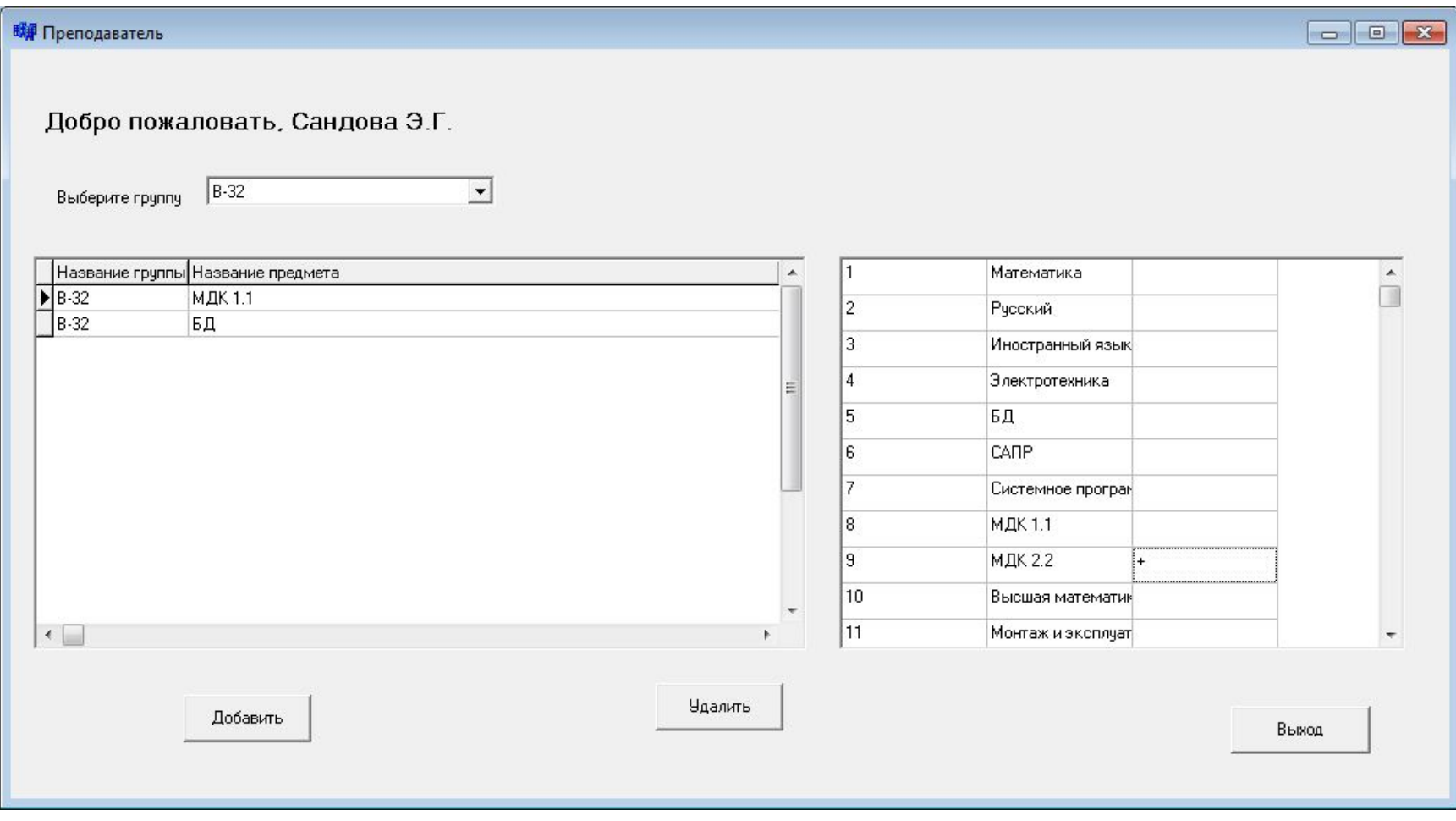

# Поиск книг

#### **ЕЙ** Поиск книг Для поиска необходимой литературы выберите/введите как минимум один из предложенных критериев П Поиск по автору и названию Avtor Nazy  $\blacktriangle$ Aбрамов В.Г. Введение в язык Паскаль Выберите специальность Авраменко В.Е. Технология машиностроения. Расчет припусков и межпереходных размеров Бондарев В.М.  $\overline{\phantom{a}}$ Основы программирования Культин Н.Б. С/С++ в задачах и примерах Выберите группу Корсаков В.С. Основы конструирования приспособлений Гольш М.Е. Автоматизированные электроприводы постоянного тока с широтно-импульсными преобразователями  $\mathbf{v}$ Вольдек А.И. Электрические машины Емельянова Н. 3. Проектирование информационных систем Выберите дисциплину Олифер В.Г. Компьютерные сети Зюзин А.Ф. Монтаж, эксплуатация и ремонт эл. оборудования промышл. предприятий и установок ВШ  $\overline{\mathbf{v}}$ Хошмухамедов И.М. Монтаж, наладка и эксплуатация эл. Оборудования Гольц М.Е. **Электроника**  $\leftarrow$ Экспорт в MS Excel Выход Очистить поля Поиск Сбросить поиск

# Поиск книг

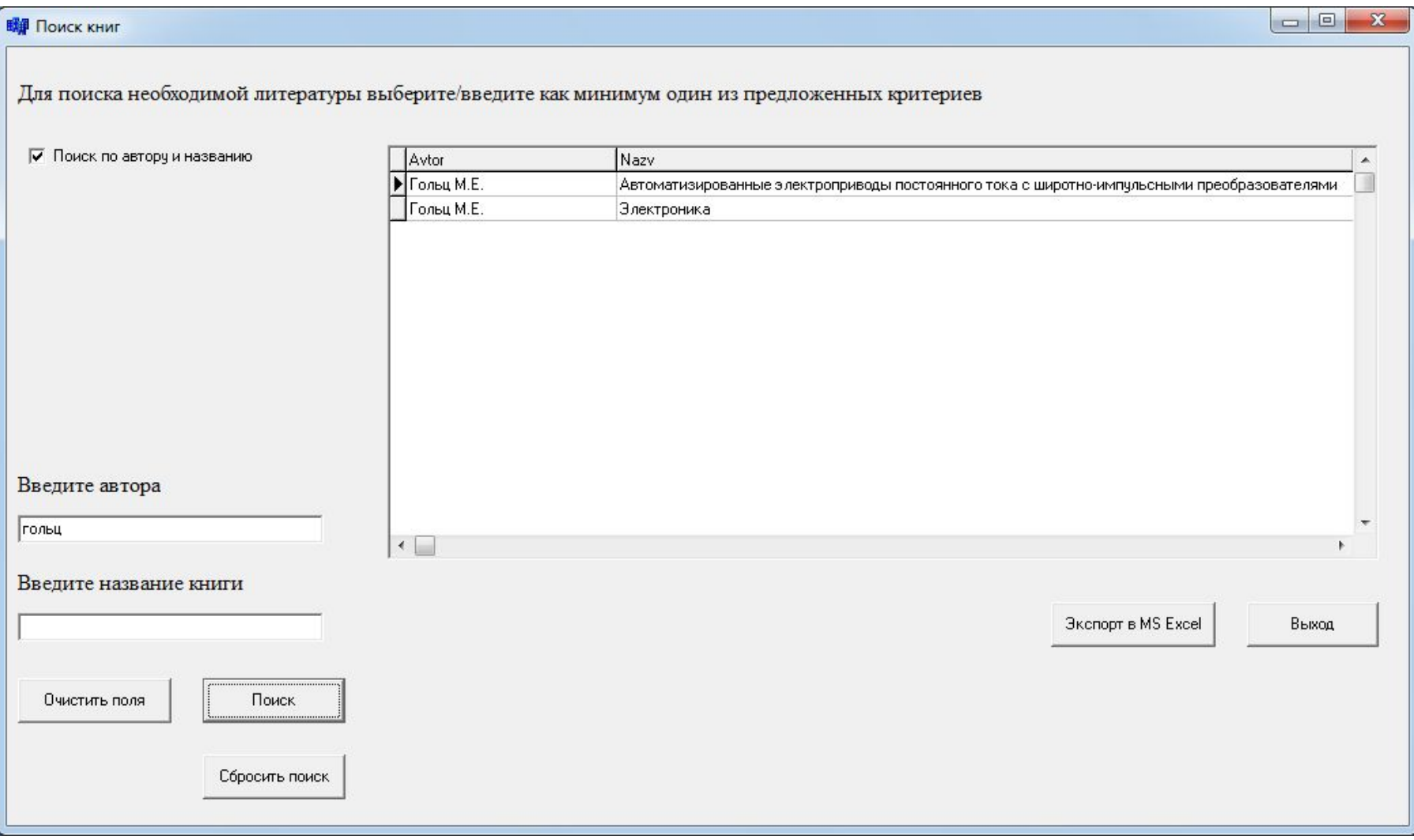

# Экспорт в MS Excel

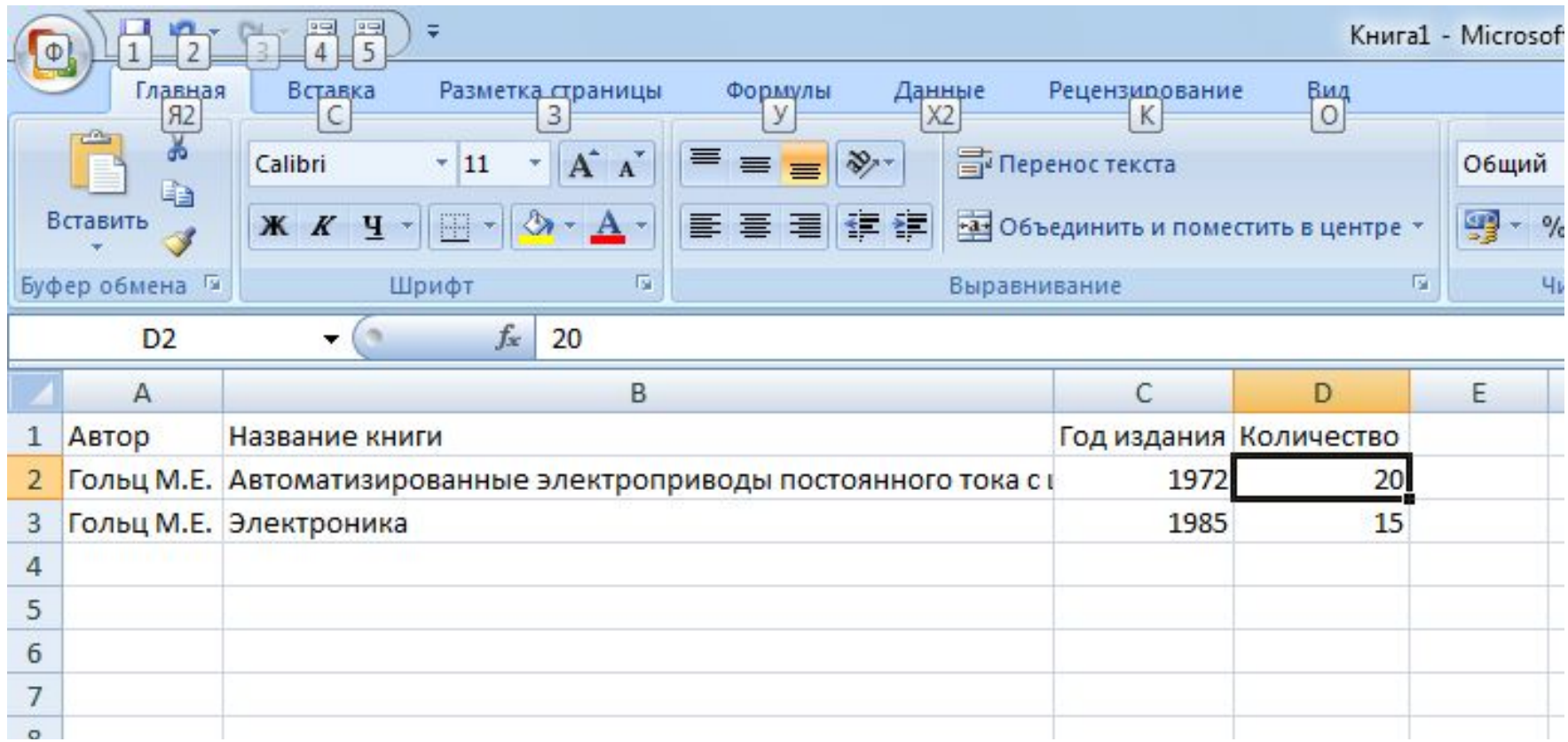

# Тестирование пользовательского интерфейса

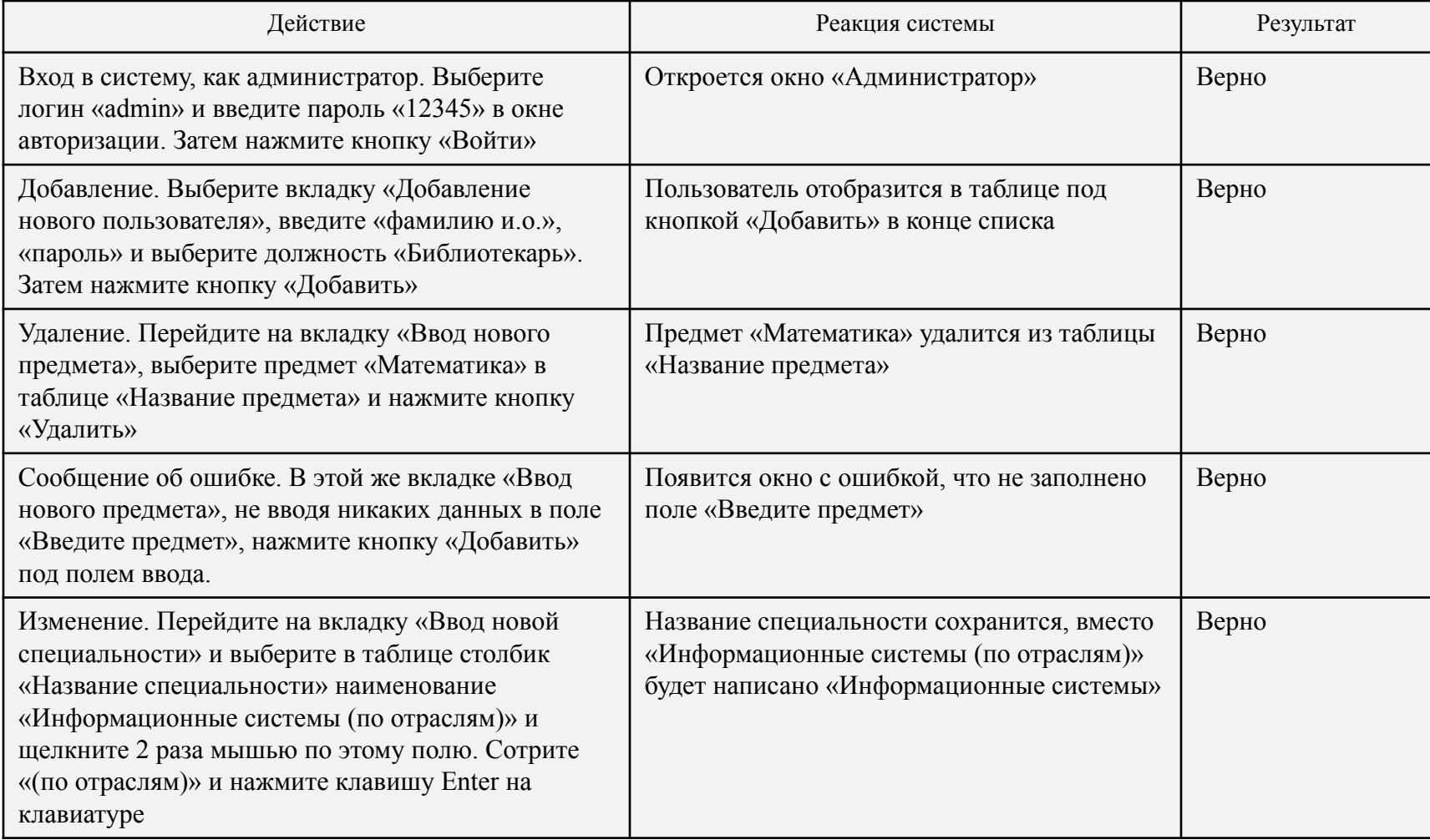

# Тестирование на ошибки

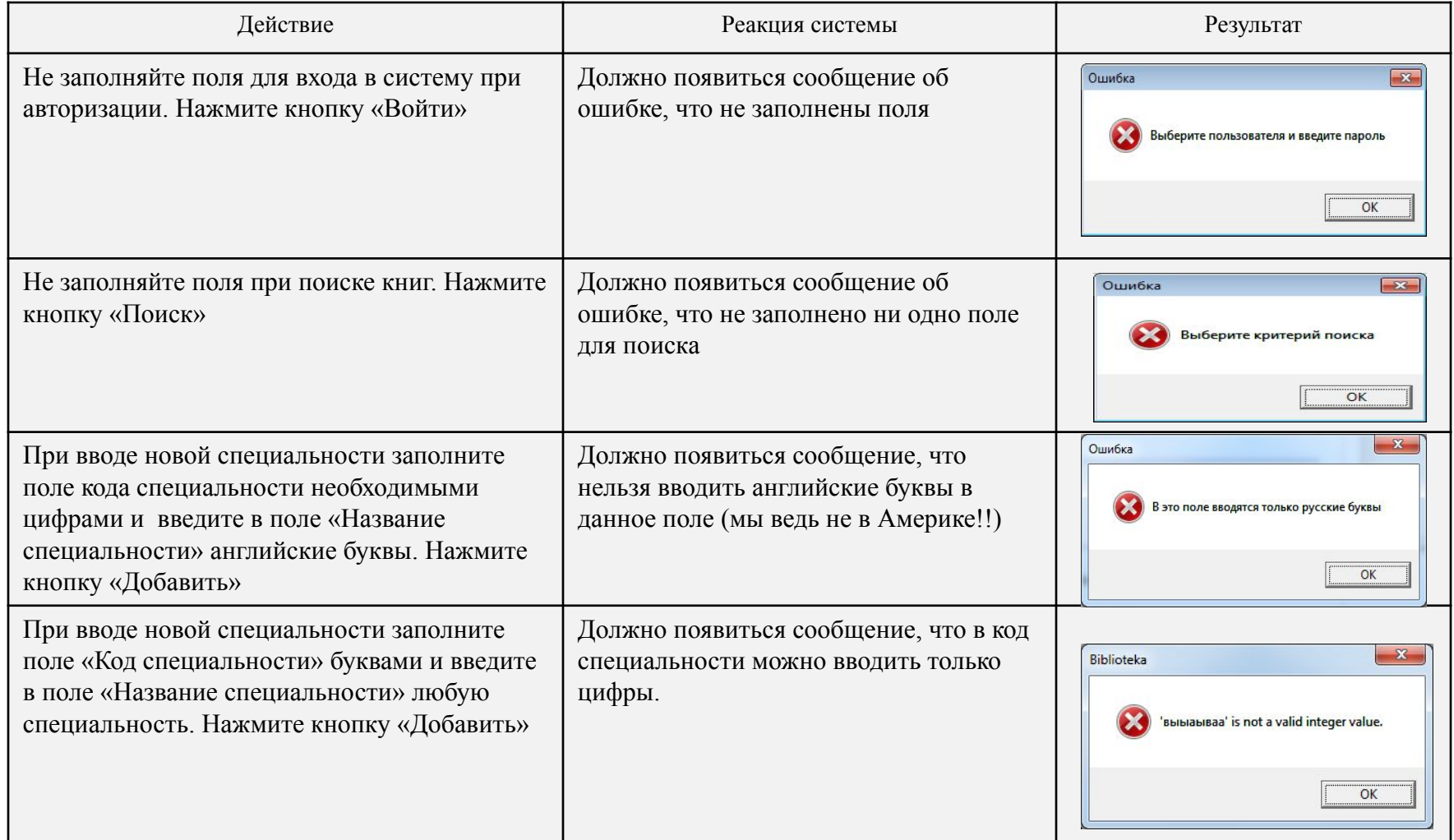

# Защита информации

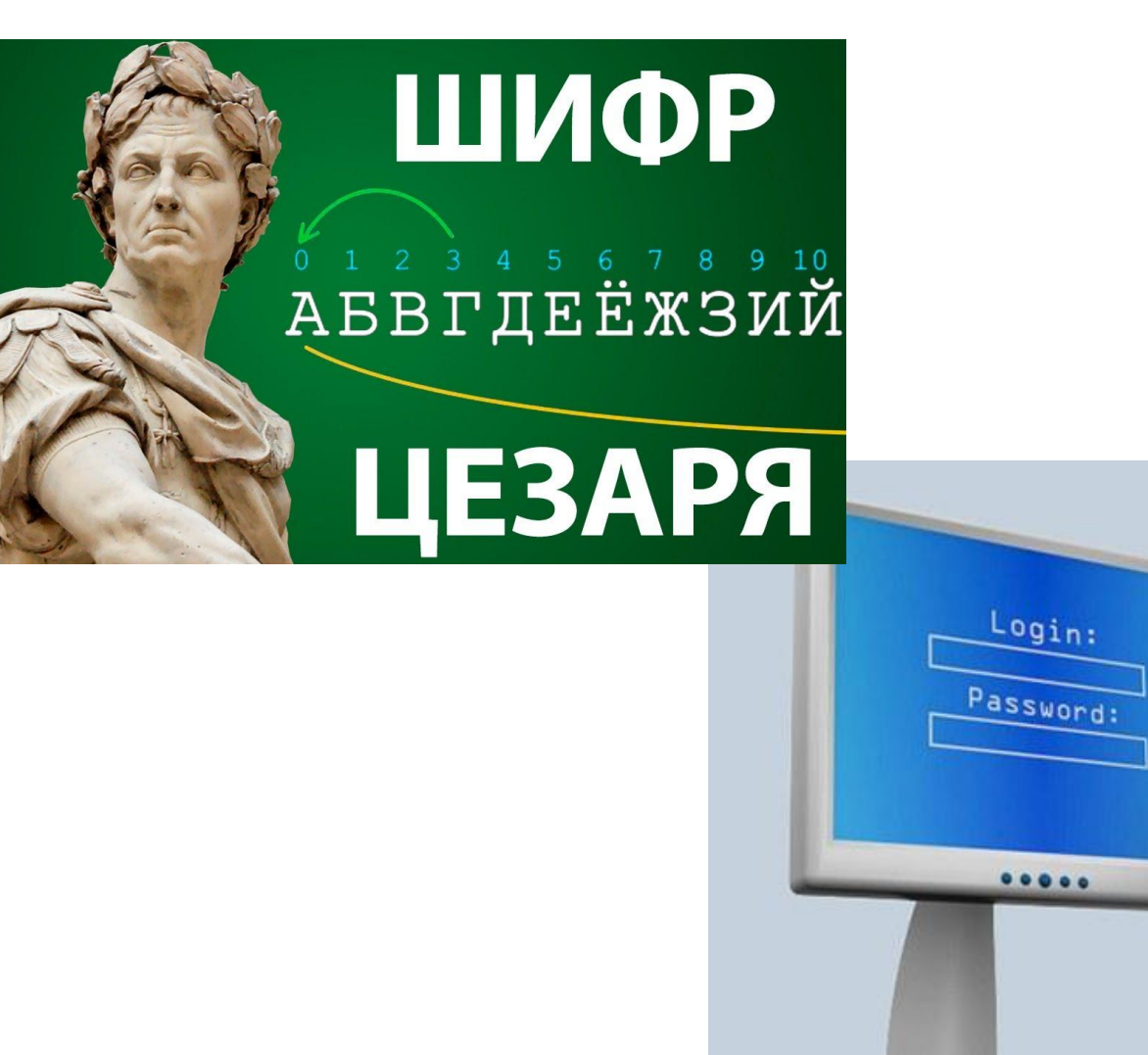